## **Table of Contents**

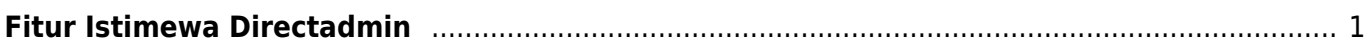

## <span id="page-2-0"></span>**Fitur Istimewa Directadmin**

Berikut ini adalah fitur istimewa directadmin yang biasanya kita gunakan dan semoga bermanfaat untuk yang membacanya.

Artikel

- [Directadmin : Opsi Auto Suspend Disk Overkuota](https://www.pusathosting.com/kb/directadmin/fitur/opsi-auto-suspend-on-disk)
- [Mengaktifkan MX untuk Subdomain di Directadmin](https://www.pusathosting.com/kb/directadmin/fitur/mengaktifkan-mx-untuk-subdomain)

From: <https://www.pusathosting.com/kb/> - **PusatHosting Wiki**

Permanent link: **<https://www.pusathosting.com/kb/directadmin/fitur>**

Last update: **2020/03/19 21:35**

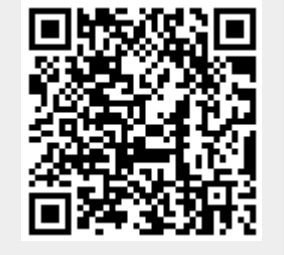